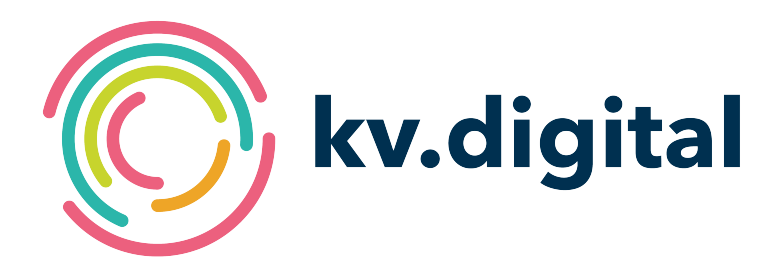

# **Spezifikation KV-Connect Anwendungsdienst "eDokumentation" mit KV-Connect**

**Herausgeber: kv.digital GmbH**

Copyright © kv.digital GmbH, 2021

Alle Rechte vorbehalten. Nachdruck und Vervielfältigung einschließlich Speicherung und Nutzung auf optischen und elektronischen Datenträgern nur mit Zustimmung der kv.digital GmbH.

# Inhaltsverzeichnis

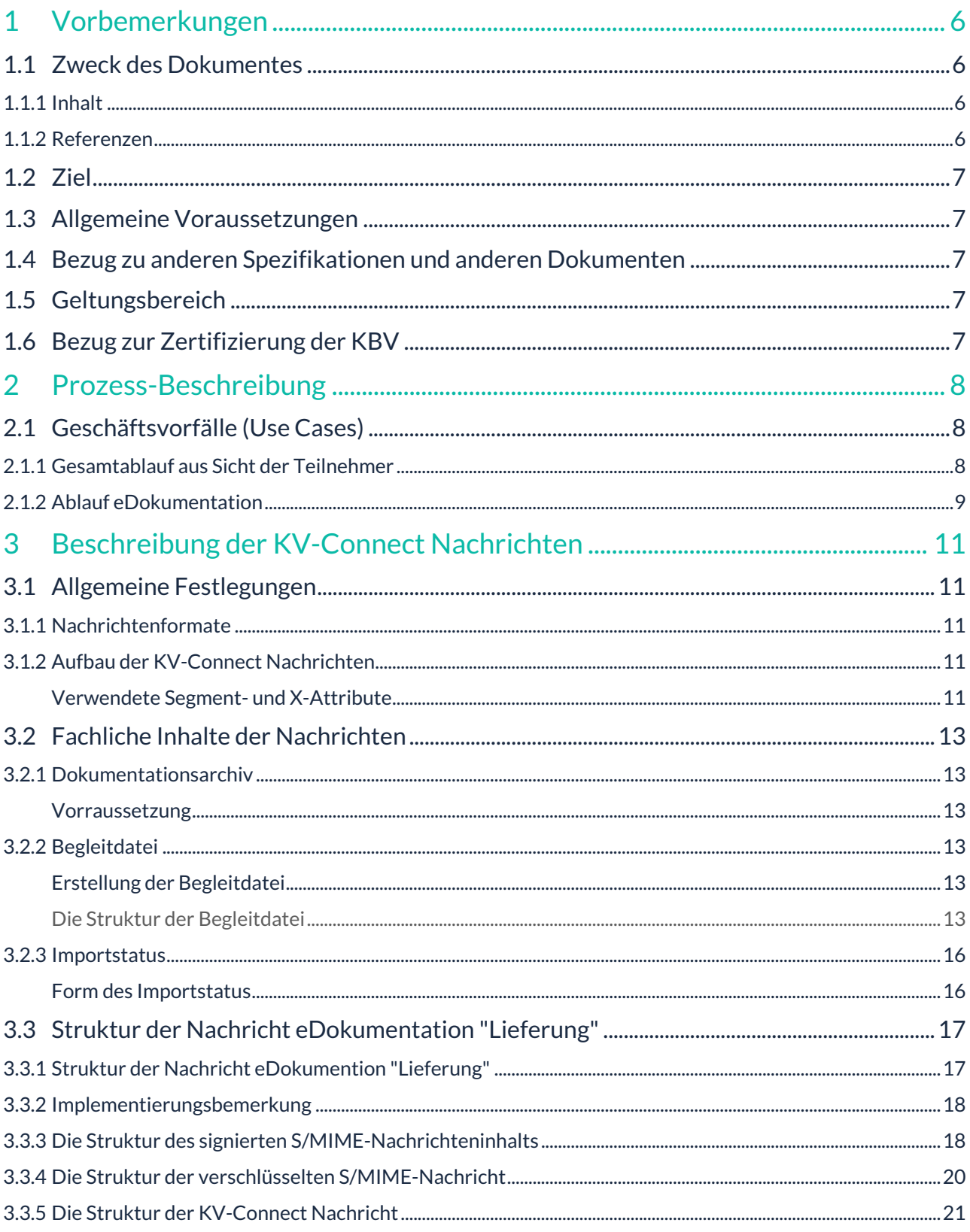

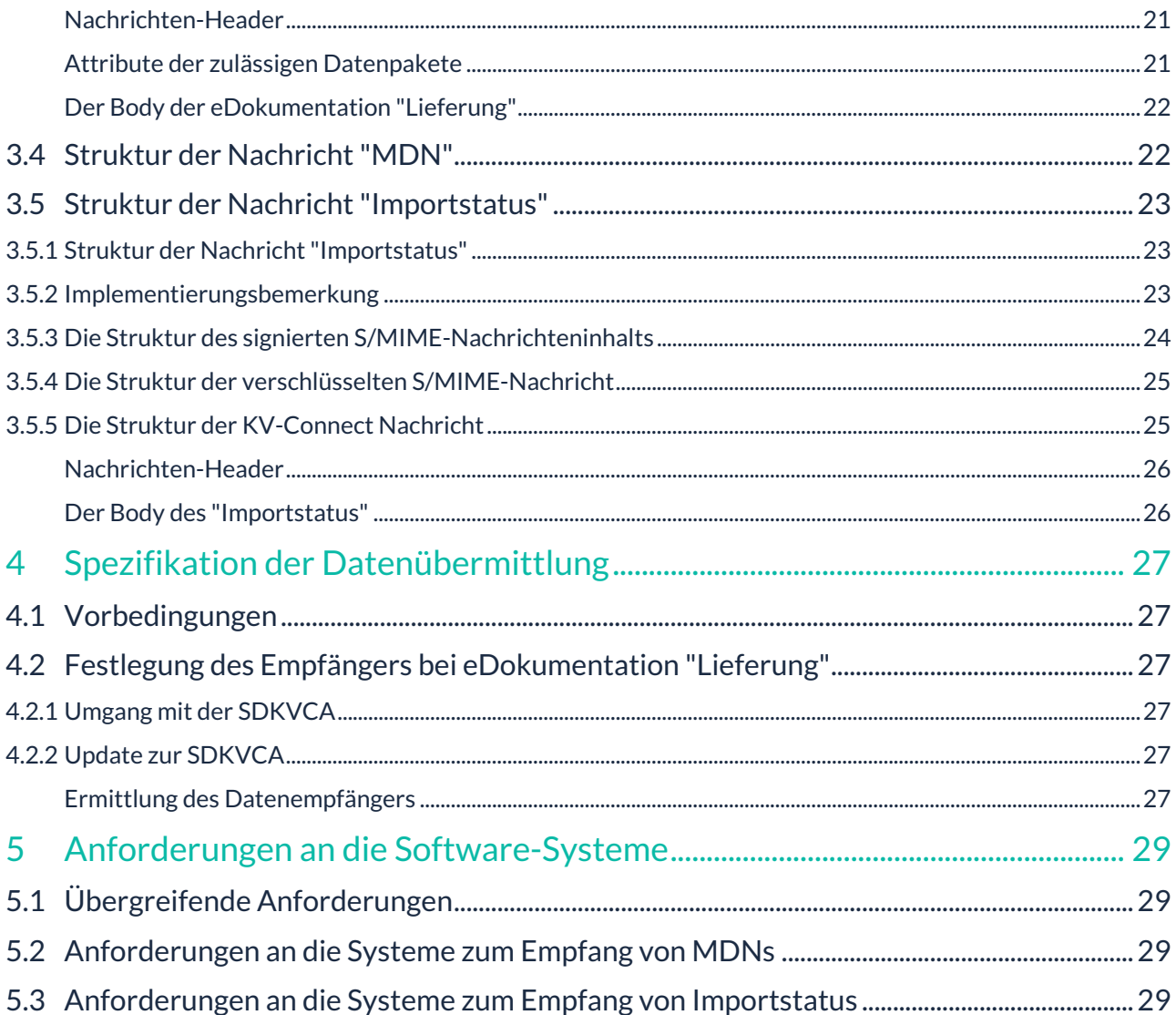

## **Änderungshistorie**

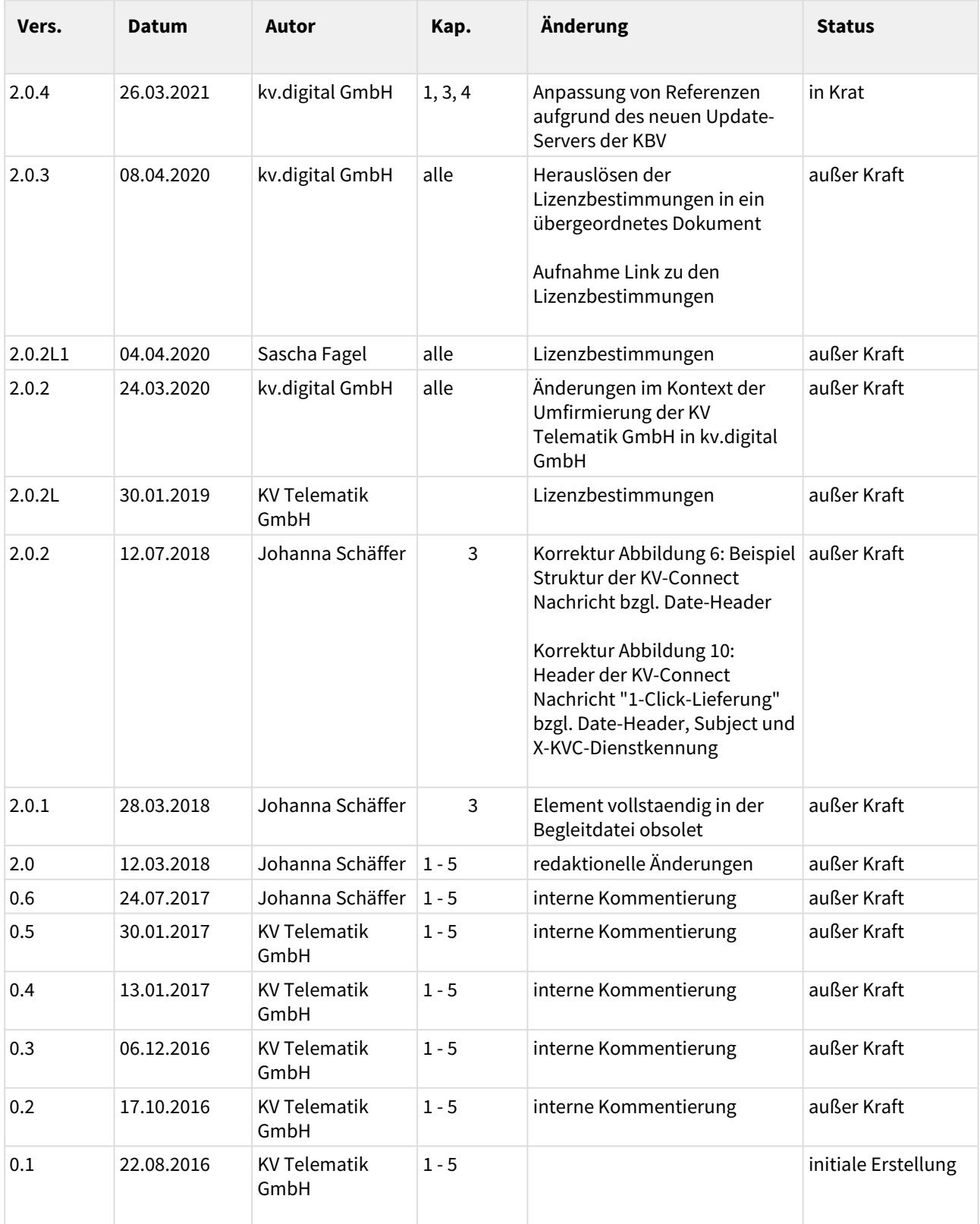

**Herausgeber:** kv.digital GmbH

**Die Spezifikation untersteht den Lizenzbestimmungen für die untentgeltliche Nutzung von Spezifikationen der kv.digital GmbH. Den vollständigen Text finden Sie unter dem nachfolgenden Link:** [Lizenzbestimmungen](https://partnerportal.kv-telematik.de/pages/viewpage.action?pageId=71075847) [für die unentgeltliche Nutzung von Spezifikationen der kv.digital GmbH](https://partnerportal.kv-telematik.de/pages/viewpage.action?pageId=71075847) **(**[https://partnerportal.kv-telematik.de/](https://partnerportal.kv-telematik.de/pages/viewpage.action?pageId=71075847) [pages/viewpage.action?pageId=71075847](https://partnerportal.kv-telematik.de/pages/viewpage.action?pageId=71075847)**).**

# <span id="page-5-0"></span>**1 Vorbemerkungen**

## <span id="page-5-1"></span>**1.1 Zweck des Dokumentes**

Der Anwendungsdienst "eDokumentation" dient der Übermittlung von elektronischen Dokumentationen zu Qualitätssicherungsvereinbarungen an die Datenannahmestelle (DAS) direkt aus dem Software-System des Arztes heraus sowie der Übermittlung der Reaktionen der DAS an die Arztpraxis (Empfangsbestätigungen, Rückmeldungen zum korrekten Import) über KV-Connect. Neben den Formaten der zu übertragenden Daten umfasst die Spezifikation auch die einzuhaltenden Abläufe sowie die Anforderungen an die beteiligten Softwaresysteme.

Zu den eDokumentationen gehören:

- Qualitätssicherung in der Holmium-Laser-Therapie (QSHLT)
- Qualitätssicherung in der Kapselendoskopie (QSKE)
- Qualitätssicherung in der Molekulargenetik (QSMG)
- Qualitätssicherung in der Hörgeräteversorgung von Jugendlichen und Erwachsenen (QSHGV)
- Qualitätssicherung in der Hörgeräteversorgung von Säuglingen, Kleinkindern und Kindern (QSHGVK)

Die Spezifikation umfasst nicht den gesamten Umfang der Rückmeldungen: Nicht Bestandteil dieser Spezifikation ist die Übermittlung des Rückmeldeberichts, den der Arzt nach Auswertung seiner Ergebnisse erhält und der einen Vergleich mit den Ergebnissen aller anderen teilnehmenden Ärzte enthält.

Weiterhin sind die anwendbaren Teile der Spezifikation von KV-Connect Grundlage dieses Dokumentes.

#### <span id="page-5-2"></span>1.1.1 *Inhalt*

**Kapitel 2** gibt einen Überblick über den Gesamtprozess der abzubildenden Anwendung einschließlich der per KV-Connect auszutauschenden Daten.

**Kapitel 3** beschreibt in unterschiedlicher Detaillierungstiefe die auszutauschenden Daten. Sofern diese in anderen Spezifikationen definiert sind, wird z.T. lediglich auf diese externen Spezifikationen verwiesen. Bei anwendungsspezifischen Dokumenten werden diese hier detailliert spezifiziert.

**Kapitel 4** beschreibt den Aufbau der KV-Connect Nachrichten zur Übertragung der vorher beschriebenen Daten.

**Kapitel 5** beschreibt die Anforderungen an die Software-Systeme.

#### <span id="page-5-3"></span>1.1.2 *Referenzen*

- [Med\_Dok]: Anforderungskataloge, Schnittstellenbeschreibung, Plausibilitäten, Ausfüllhinweise für die jeweiligen Qualitätssicherungsvereinbarungen, ftp://ftp.kbv.de/ita-update/Medizinische-Dokumentationen/ <https://update.kbv.de/ita-update/Medizinische-Dokumentationen/>
- [Einlieferung\_eDoku]: Schnittstellenbeschreibung der Begleitdatei für eDokumentationen, ftp:// ftp.kbv.de/ita-update/Medizinische-Dokumentation/eDokumentation\_KV-Connect/ [https://](https://update.kbv.de/ita-update/Medizinische-Dokumentationen/eDokumentation_KV-Connect/) [update.kbv.de/ita-update/Medizinische-Dokumentationen/eDokumentation\\_KV-Connect/](https://update.kbv.de/ita-update/Medizinische-Dokumentationen/eDokumentation_KV-Connect/)
- [KBV\_ITA\_VGEX\_XML-Schnittstellen]: Austausch von XML-Daten in der vertragsärztlichen Versorgung, <ftp://ftp.kbv.de/ita-update/Medizinische-Dokumentationen/> [https://update.kbv.de/ita-update/](https://update.kbv.de/ita-update/Medizinische-Dokumentationen/) [Medizinische-Dokumentationen/](https://update.kbv.de/ita-update/Medizinische-Dokumentationen/)
- [KVCA\_Dienste\_Adressen]: Stammdatei KVCA-Dienste-Adressen, ftp://ftp.kbv.de/ita-update/ Stammdateien/SDKVCA/ <https://update.kbv.de/ita-update/Stammdateien/SDKVCA/>
- [PP KVC]: Dokumentation zu KV-Connect Partnerportal (Tabelle KV-Connect: [https://partnerportal.kv](https://partnerportal.kv-telematik.de/pages/viewpage.action?pageId=11927560)[telematik.de/pages/viewpage.action?pageId=11927560\)](https://partnerportal.kv-telematik.de/pages/viewpage.action?pageId=11927560)
- **•** [KVC-Anb]: Spezifikation Anbindung an KV-Connect (#p://ftp.kbv.de/ita-update/KV-Connect/ [https://](https://update.kbv.de/ita-update/KV-Connect/) [update.kbv.de/ita-update/KV-Connect/](https://update.kbv.de/ita-update/KV-Connect/))
- [MDN]: Spezifikation MDN (Message Disposition Notification Eingangsbestätigung): [https://](https://partnerportal.kv-telematik.de/pages/viewpage.action?pageId=26150263) [partnerportal.kv-telematik.de/pages/viewpage.action?pageId=26150263](https://partnerportal.kv-telematik.de/pages/viewpage.action?pageId=26150263)
- [ANWID]: Anwendungs-Übergreifende Idenditifikatoren: [https://partnerportal.kv-telematik.de/pages/](https://partnerportal.kv-telematik.de/pages/viewpage.action?pageId=22250205) [viewpage.action?pageId=22250205](https://partnerportal.kv-telematik.de/pages/viewpage.action?pageId=22250205)

## <span id="page-6-0"></span>**1.2 Ziel**

Mit KV-Connect und dem SNK (Sicheres Netz der KVen) ist in Deutschland eine flächendeckende Infrastruktur zur sicheren Kommunikation medizinischer Daten verfügbar.

Der Dienst "eDokumentation" erlaubt eine sichere und von allen Teilnehmern akzeptierte Übermittlung an die DAS sowie die Übertragung der Rückmeldungen der DAS. Der Dienst soll die bisher genutzten Wege vereinheitlichen bzw. vereinfachen und damit den Nutzern die Arbeit erleichtern. Des Weiteren wird durch die Nutzung von KV-Connect die Datensicherheit auf dem Übertragungsweg auf einen qualitativ und datenschutztechnisch hohen Standard gehoben.

## <span id="page-6-1"></span>**1.3 Allgemeine Voraussetzungen**

Die Teilnahme an einem sicheren und vertrauenswürdigen elektronischen Kommunikationsprozess setzt die Identifikation und Registrierung der Kommunikationspartner zwingend voraus. Dieser Prozess wird bei der Anmeldung für KV-Connect einmal durchlaufen, unabhängig davon, welche Anwendung der Nutzer initial wählt. Mit dieser einmaligen Anmeldung stehen damit auch **alle** anderen Dienste der Plattform ohne weitere administrative Aktionen zur Verfügung. Sobald die KV-Connect Registrierung erfolgreich abgeschlossen, der KV-Connect Zugang verfügbar ist und der Anbieter des verwendeten Softwaresystems die Zertifizierung der Anwendung erfolgreich abgeschlossen hat, kann das Versenden/Abholen von eDokumentations-Nachrichten beginnen.

Die Spezifikation betrifft ausschließlich die Übermittlung der Dokumentationen über den Übertragungsweg "KV-Connect". Andere Übermittlungsarten werden von dieser Spezifikation nicht berührt.

## <span id="page-6-2"></span>**1.4 Bezug zu anderen Spezifikationen und anderen Dokumenten**

Die Konvention zur Erzeugung der Dokumentationsdateien für die jeweiligen Qualitätsversicherungsvereinbarungen nach den Vorgaben der KBV bleibt unberührt. Für die Erzeugung der Dokumentationsdateien gelten die Vorgaben der KBV gemäß [Med\_Dok] und [KBV\_ITA\_VGEX\_XML-Schnittstellen].

## <span id="page-6-3"></span>**1.5 Geltungsbereich**

Die vorliegende Spezifikation gilt für alle Software-Systeme im Gesundheitswesen, die die elektronische Kommunikation von Dokumentationsdaten im Bereich zur Qualitätssicherung in der ambulanten Versorgung unterstützen. Sie beschreibt den Prozess von der Aufbereitung der vorher erzeugten Dateien über den Nachrichtenaufbau, den Versand sowie den Empfang und den Inhalt der Rückmeldungen seitens der DAS.

## <span id="page-6-4"></span>**1.6 Bezug zur Zertifizierung der KBV**

Die Implementierung der KV-Connect-Anwendung "eDokumentation" durch die Softwarehäuser wird im Rahmen der Zertifizierung der KBV überprüft. Kriterien für die Zertifizierung, die sich auf die vorliegende Spezifikation beziehen, werden in den nachstehenden Kapiteln explizit als Zertifizierungs-Kriterien hervorgehoben. Wie z.B.

**[eDokuXXX]** Das System MUSS alle Anforderungen erfüllen, die die übergreifende Anbindung an KV-Connect betreffen, gemäß [KVC-Anb].

Das Beispiel hat an dieser Stelle keinen Bezug zur Fachlichkeit der Spezifikation.

# <span id="page-7-0"></span>**2 Prozess-Beschreibung**

## <span id="page-7-1"></span>**2.1 Geschäftsvorfälle (Use Cases)**

Die Geschäftsvorfälle teilen sich bei Benutzung eines serverbasierten Kommunikationssystems, wie es KV-Connect ist, technisch in mehrere Teilvorgänge auf:

- 1. Versand einer eDokumentation "Lieferung" an das Postfach der DAS auf dem KV-Connect Server (KVC-Server): Das Softwaresystem des Einsenders erzeugt eine eDokumentation "Lieferung" an den Empfänger (DAS) und verschickt sie an das Postfach des Empfängers auf dem KVC-Server.
- 2. Abholen einer eDokumentation "Lieferung" vom KVC-Server: Das Softwaresystem der DAS fragt den KVC-Server nach vorliegenden eDokumentation "Lieferung" mit der zutreffenden X-KVC-Dienstkennung ab und holt diese ab.
- 3. Die DAS erzeugt, wenn vom Einsender gewünscht, nach dem erfolgreichen Abholen einer eDokumentation "Lieferung" eine MDN mit der Referenz auf die abgeholte eDokumentation "Lieferung" und versendet diese an den Einsender der jeweiligen Nachricht an den KVC-Server.
- 4. Die von der DAS empfangenen Daten werden in geeigneter Weise intern verarbeitet.
- 5. Die DAS erzeugt nach der internen Verarbeitung eine Meldung zum Importstatus und versendet diese an den Einsender der jeweiligen eDokumentation "Lieferung" an den KVC-Server.
- 6. Das Softwaresystem des Einsenders fragt nach MDNs (sofern angefordert) und Meldungen zum Importstatus den KVC-Server zu der versandten eDokumentation "Lieferung" ab und ergreift je nach Status geeignete Maßnahmen.

## <span id="page-7-2"></span>2.1.1 Gesamtablauf aus Sicht der Teilnehmer

Wie in der obigen Kurzbeschreibung erkennbar existieren bei den derzeitigen "use cases" zwei Teilnehmer, der Einsender (Arzt) und die DAS. Die Prozesse, Dokumente und Schnittstellen der beiden Teilnehmer werden in den folgenden Abschnitten zusammengefasst. Der faktisch ebenfalls beteiligte Teilnehmer KVC-Server wird nicht gesondert betrachtet, sondern durch die Schnittstellenbeschreibungen abstrahiert.

KV-Connect ist ein Nachrichtendienst ohne PUSH-Funktionalität. Deshalb gibt es keine aktive Benachrichtigung des Systems an den Nutzer, wenn Nachrichten für ihn vorliegen. KV-Connect bietet jedoch die Funktionen, diese Information aktiv zu beschaffen, indem die Header der auf dem Server liegenden Nachrichten (für den jeweiligen Nutzer) abgefragt werden und lokal ausgewertet werden können.

## <span id="page-8-0"></span>2.1.2 Ablauf eDokumentation

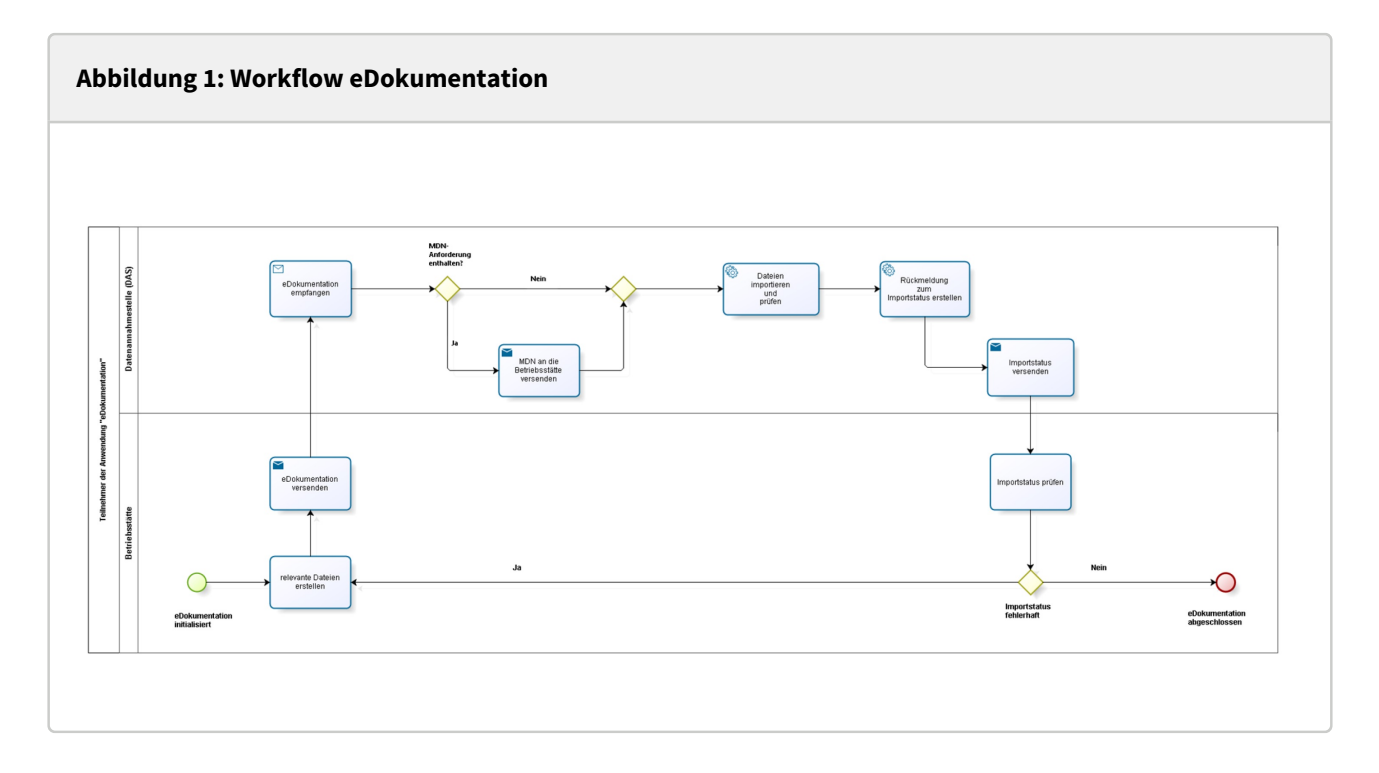

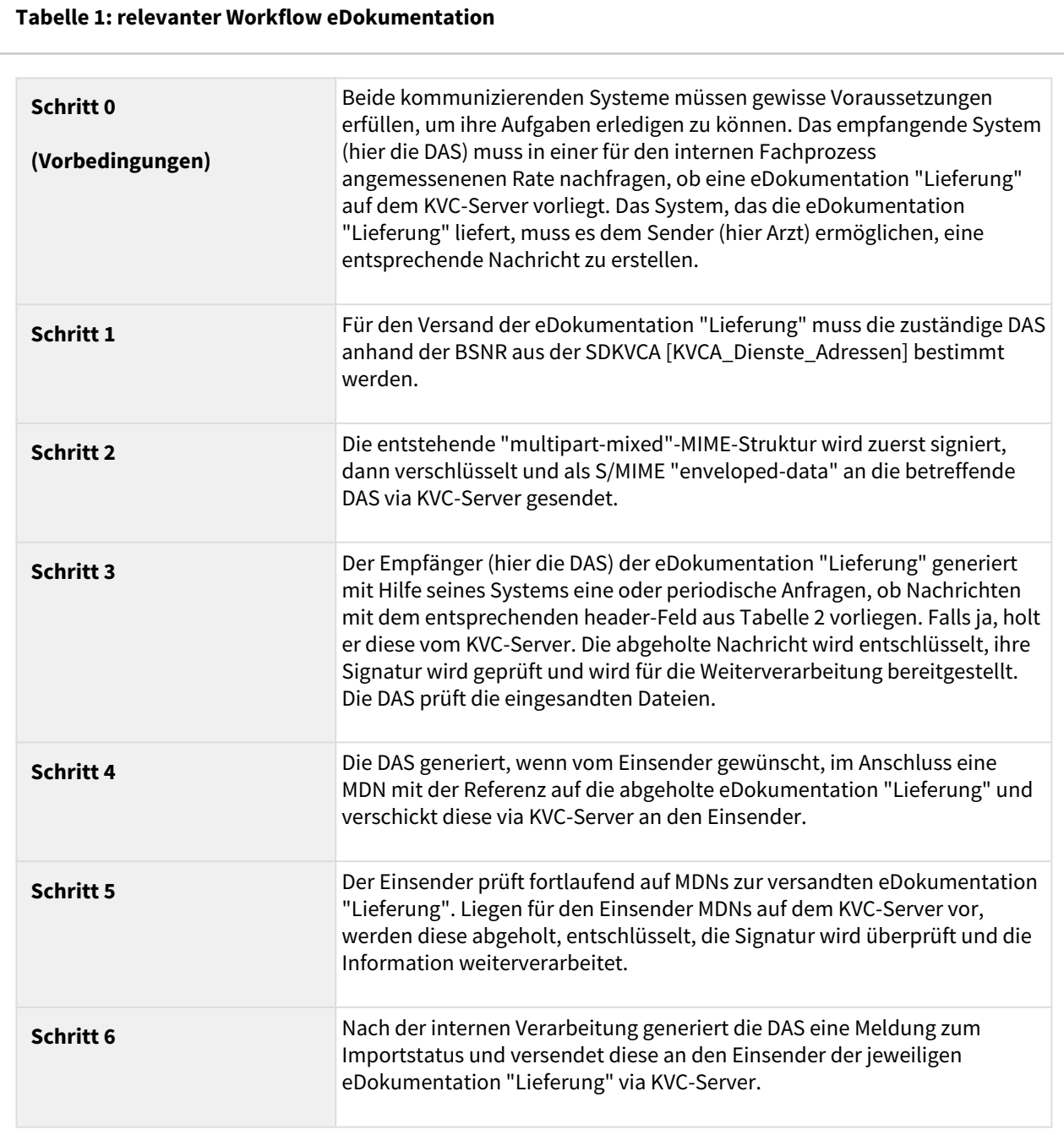

# <span id="page-10-0"></span>**3 Beschreibung der KV-Connect Nachrichten**

## <span id="page-10-1"></span>**3.1 Allgemeine Festlegungen**

Im Kontext der KV-Connect Anwendung "eDokumentation" wird zwischen drei Arten von KV-Connect Nachrichten unterschieden:

- 1. eDokumentation "Lieferung", die die eDokumentation vom Arzt zur DAS transportieren.
- 2. MDN, die die Eingangsbestätigung von der DAS zum Arzt transportieren.
- 3. Importstatus, die den Status der Verarbeitung in der DAS von der DAS zum Arzt transportieren.

Zum einen wird in eine Richtung eine Lieferung gesendet, zum anderen wird in die Gegenrichtung eine MDN, auf Wunsch des Einsenders, gesendet und der Importstatus.

#### <span id="page-10-2"></span>3.1.1 Nachrichtenformate

Sowohl die eDokumentation "Lieferungen" als auch die MDNs und der Importstatus sind verschlüsselte S/ MIME-Nachrichten. Während die MDNs und der Importstatus üblicherweise reine Textnachrichten sind, beinhaltet die Lieferung zusätzliche Anhänge.

In den folgenden Kapiteln werden die eDokumentation "Lieferung", die MDNs sowie der Importstatus in ihrem Aufbau näher beschrieben.

#### <span id="page-10-3"></span>3.1.2 Aufbau der KV-Connect Nachrichten

#### <span id="page-10-4"></span>Verwendete Segment- und X-Attribute

Zur Erleichterung der Verarbeitung von KV-Connect Nachrichten werden diese mit anwendungs- und nachrichtenspezifischen Attributen angereichert, die die Nachrichten als Ganzes aber auch deren einzelne Bestandteile kennzeichnen. Die eingesetzten Attribute entstammen einem Pool von Attributen, die zentral für alle KV-Connect Anwendungen [\[ANWID\]](https://partnerportal.kv-telematik.de/pages/viewpage.action?pageId=22250205) dokumentiert und gepflegt werden.

In der hier beschriebenen Anwendung kommen die folgenden Attribute zur Anwendung:

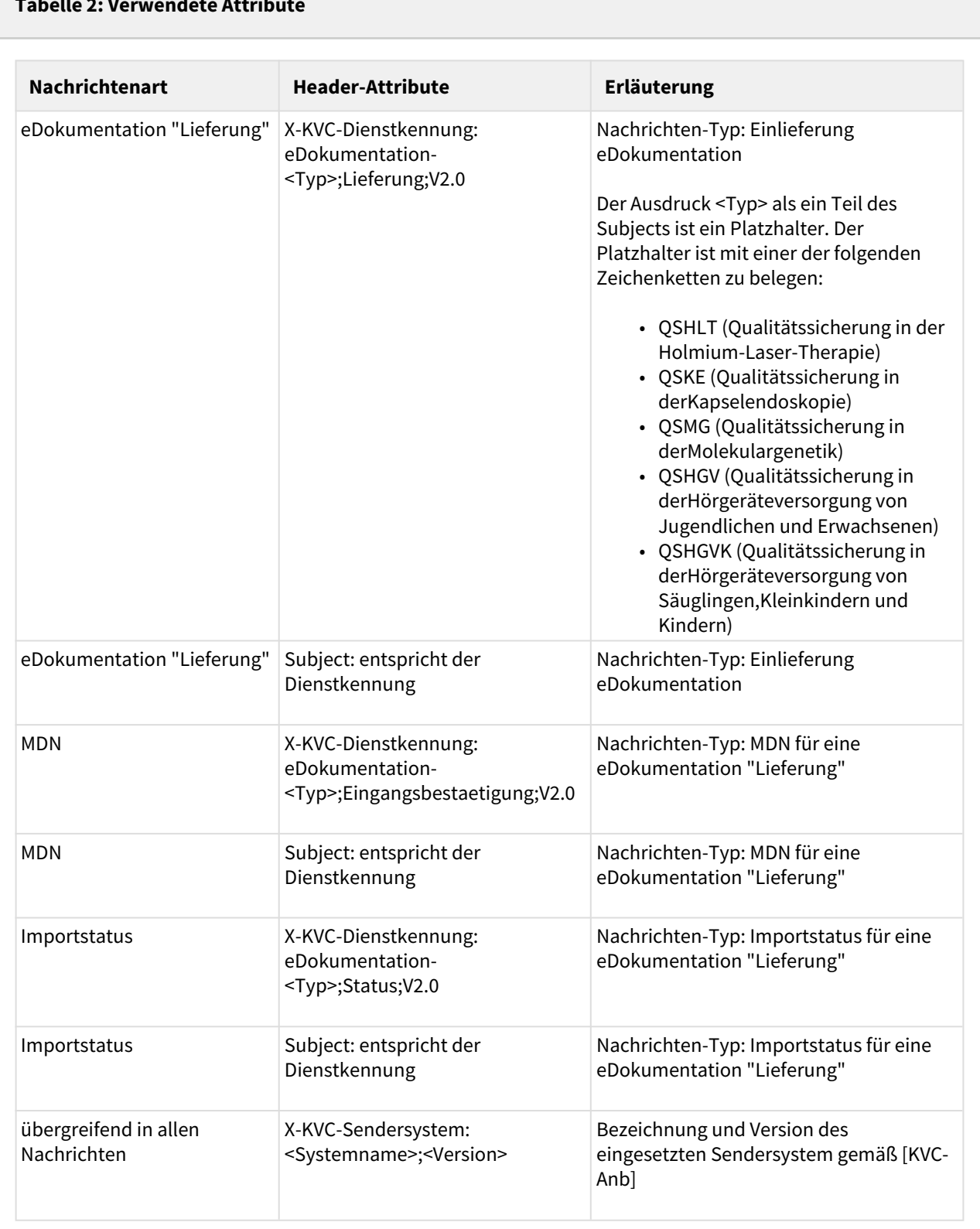

## <span id="page-12-0"></span>**3.2 Fachliche Inhalte der Nachrichten**

Bevor die eigentlichen Nachrichten in ihrem Aufbau beschrieben werden, müssen zunächst die fachlichen Inhalte beschrieben werden, welche in den eDokumentation "Lieferung" sowie Importstatus übermittelt werden. Die MDNs sind einfache Textnachrichten, die die Informationen in Form von Attributen übermitteln. Sie werden in Kapitel 4.4 Struktur der Nachricht "MDN" beschrieben.

#### **eDokumentation "Lieferung"**

Die Fachlichen Inhalte einer eDokumentation "Lieferung" sind:

- ein nach den Vorgaben der KBV erstelltes und mit dem KBV-Kryptomodul verschlüsseltes Dokumentationsarchiv mit den jeweiligen Dokumentationsdateien
- Begleitdatei im XML-Format

Das Dokumentationsarchiv und die Begleitdatei werden als Anhang zur eDokumentation "Lieferung" mitversendet.

#### **Importstatus**

Der Importstatus gibt den Erfolg, ggf. Nichterfolg der Bearbeitung des übermittelten Dokumentationsarchivs in der DAS wieder. Die Information wird in Form von Textnachrichten übermittelt.

#### <span id="page-12-1"></span>3.2.1 Dokumentationsarchiv

#### <span id="page-12-2"></span>Vorraussetzung

Die Dokumentationsdateien werden nach den jeweiligen Vorgaben der KBV gemäß [Med\_Dok] im Software-System erstellt und gemäß [KBV\_ITA\_VGEX\_XML-Schnittstellen] als Dokumentationsarchiv exportiert.

Im Anschluss muss das Dokumentationsarchiv mit dem KBV-Kryptomodul (XKM) verschlüsselt werden.

Die Erstellung und der Export sowie die Verschlüsselung sind nicht Gegenstand dieser Spezifikation und werden als gegeben vorausgesetzt.

#### <span id="page-12-3"></span>3.2.2 Begleitdatei

#### <span id="page-12-4"></span>Erstellung der Begleitdatei

Neben dem Dokumentationsarchiv muss eine Begleitdatei übermittelt werden.

#### **[eDokuSM010] Die Begleitdatei hat den fixen Namen 'begleitdatei.xml'.**

#### **[eDokuSM011] Für die Erstellung der Begleitdatei MUSS der Zeichensatz UTF-8 verwendet werden.**

#### <span id="page-12-5"></span>**Die Struktur der Begleitdatei**

Die Begleitdatei muss mit einem Bezug auf das zugrundeliegende XML-Schema (XSD) versehen sein. Es sind dafür die durch das W3C definierten XML-Spezifikationen einzuhalten. Der Verweis auf das Schema hat ohne Pfadangabe zu erfolgen.

**[eDokuSM012] Die Begleitdatei MUSS valide zur aktuellen XSD-Schemadatei gemäß [Einlieferung\_eDoku] sein.**

Das Grundgerüst der Begleitdatei sieht wie folgt aus:

## **Abbildung 2: Grundgerüst Begleitdatei** <?xml version="1.0" encoding="UTF-8"?> <einlieferung xsi:schemaLocation=["http://www.kv-telematik.de/1-Click](http://www.kv-telematik.de/1-Click)/Meldung\_Einlieferung/1.0.0 ../ Schema/KVTA\_Einlieferung\_eDoku\_2\_0\_0.xsd" xmlns="[http://www.kv-telematik.de/1-Click/](http://www.kv-telematik.de/1-Click/Meldung_Einlieferung/1.0.0) [Meldung\\_Einlieferung/1.0.0"](http://www.kv-telematik.de/1-Click/Meldung_Einlieferung/1.0.0) xmlns:xsi="<http://www.w3.org/2001/XMLSchema-instance>"> <version V=" "/> <guid V=" "/> <bsnr V=" "/> <testdaten V=" "/> <lieferungs\_zeitpunkt V=" "/> <dokumenten\_typ V=" "/>  $\leq$ quartal V=" "/> <anhang V=" "/> </einlieferung>

Beispiele für die Begleitdatei sind im Ordner "Begleitdatei eDokumentation" des ITA-Updates (ftp:// ftp.kbv.de/ita-update/Medizinische-Dokumentationen/eDokumentation\_KV-Connect/ [https://update.kbv.de/](https://update.kbv.de/ita-update/Medizinische-Dokumentationen/eDokumentation_KV-Connect/) [ita-update/Medizinische-Dokumentationen/eDokumentation\\_KV-Connect/](https://update.kbv.de/ita-update/Medizinische-Dokumentationen/eDokumentation_KV-Connect/)) aufgeführt .

#### **Begleitdatei bei eDokumentation**

Die Struktur der Begleitdatei für eDokumentation gleicht überwiegend der Struktur der Begleitdatei für 1-Click-Abrechnung. Jedoch werden die Elemente abweichend befüllt.

#### **Das Element version**

Dieses Element beinhaltet eine fortlaufende Nummer, um die vom Sender gewollte Reihenfolge der Datenlieferungen beim Empfänger nachvollziehen zu können.

Das Element hat den Datentyp "positiv integer" und muss genau einmal vorhanden sein. Die Versionsnummern beginnen mit "1". Im V-Attribut wird der Elementinhalt übertragen.

#### **Das Element guid**

Dieses Element beinhaltet einen Globally Unique Identifier. Es muss gemäß der GUID Definition gefüllt werden.

Das Element hat den Datentyp "string" und muss genau einmal vorhanden sein. Im V-Attribut wird der Elementinhalt übertragen.

#### **GUID-Generierung**

Das Praxisverwaltungssystem muss für jede Datenlieferung eine neue GUID gemäß Definition [[http://](http://de.wikipedia.org/wiki/Globally_Unique_Identifier) [de.wikipedia.org/wiki/Globally\\_Unique\\_Identifier\]](http://de.wikipedia.org/wiki/Globally_Unique_Identifier) generieren. Es wird eine 32-Zeichen-kodierte hexadezimale Zeichenkette mit Gruppentrennern in der Form XXXXXXXX-XXXX-XXXX-XXXX-XXXXXXXXXXXX erwartet.

#### **Das Element bsnr**

In diesem Element wird die Betriebsstättennummer (BSNR) bzw. die Nebenbetriebsstättennummer der sendenden Arztpraxis eingetragen. Die BSNR kann aus den Praxisstammdaten vorbelegt werden.

Das Element hat den Datentyp "string" als Basis und ist durch ein Pattern eingeschränkt: 9-stellig, nur Ziffern 0-9 erlaubt. Es muss genau einmal vorhanden sein. Im V-Attribut wird der Elementinhalt übertragen.

#### **Das Element testdaten**

Mit diesem Element wird angegeben, ob das übertragene Datenpaket Testdaten oder Echtdaten enthält.

Das Element hat den Datentyp "boolean" und muss genau einmal vorhanden sein. Im V-Attribut wird der Elementinhalt übertragen. Ist der Wert "false", liegen Echtdaten vor. Ist der Wert "true", liegen Testdaten vor.

Bei eDokumentation ist nur der Wert "false" erlaubt.

#### **Das Element lieferungs\_zeitpunkt**

Das Element gibt an, wann das Datenpaket übermittelt wurde.

Das Element hat den Datentyp "dateTime" und muss genau einmal vorhanden sein. Im V-Attribut wird der Elementinhalt übertragen, beispielhafter Wert: 2012-05-16T11:49:59Z

#### **Das Element dokumenten\_typ**

Mit diesem Element wird angegeben, welche eDokumentationen übermittelt werden.

Das Element hat den Datentyp "string" als Basis und ist durch eine Enumeration eingeschränkt. Es muss genau einmal vorhanden sein. Im V-Attribut wird der Elementinhalt übertragen.

Folgenden Inhalte sind erlaubt: QSMG, QSHGV, QSHGVK, QSHLT oder QSKE.

#### **Das Element quartal**

Dieses Element beinhaltet das Quartal, auf das sich das übermittelte Dokumentationsarchiv bezieht. Je Lieferung werden nur Daten *eines* Berichtzeitraumes versendet, d.h. ein Dokumentationsarchiv für einen Berichtszeitraum.

Das Element hat den Datentyp "string" als Basis und ist durch ein Pattern eingeschränkt: 6-stellig, Format JJJJ-Q erlaubt. Es muss genau einmal vorhanden sein. Im V-Attribut wird der Elementinhalt übertragen. Für QSHGV und QSHGVK wird das Berichtsquartal angegeben. Für QSMG, QSKE und QSHLT wird das Meldequartal angegeben.

#### **Das Element vollstaendig**

Das Element vollstaendig entfällt bei eDokumentation, da bei eDokumentation eine "Lieferung" immer vollständig ist.

#### **Das Element anhang**

Mit diesem Element wird der Dateiname des Dokumentationsarchivs genannt, das als Anhang zur eDokumentation-Lieferung gesendet wird.

Das Element hat den Datentyp "string". Im V-Attribut wird der Dateiname des Archivs genannt.

Das empfangene System führt keine Case-Sensitive-Validierung durch, d.h. der aufgeführte Dateiname einer übermittelten Datei wird nicht mit dem Dateinamen selbst bezüglich der Klein- und Großschreibung geprüft. Bei eDokumentation ist das Element genau einmal vorhanden. Mehrere Archive mit einer eDokumentation "Lieferung" zu versenden, ist nicht möglich.

#### **Element anhang und Begleitdatei**

Im Element anhang wird nur das Dokumentationsarchiv genannt. Die Begleitdatei selbst wird nicht im Element anhang mit aufgeführt.

**[eDokuSN013] Das System MUSS dem Anwender die Möglichkeit bieten, vor dem Versand das Quartal zu erfassen, auf das sich die Lieferung bezieht. Eine Vorbelegung ist dabei möglich, MUSS für den Anwender aber editierbar sein. Das System MUSS diese Angaben automatisch in die Begleitdatei übernehmen.** 

**[eDokuSM014] Das System MUSS sicherstellen, dass die Angabe der BSNR in der Begleitdatei der entsprechenden Angaben in den Dokumentationsdateien entspricht. Das System MUSS dem Anwender die Möglichkeit bieten, die Betriebs- (BSNR) oder Nebenbetriebsstättennummer (NBSNR) zu erfassen, auf das sich die Lieferung bezieht. Eine Vorbelegung ist dabei möglich, MUSS für den Anwender aber editierbar sein. Das System MUSS diese Angaben automatisch in die Begleitdatei übernehmen.** 

#### <span id="page-15-0"></span>3.2.3 Importstatus

#### <span id="page-15-1"></span>Form des Importstatus

Der Importstatus bezieht sich immer auf eine importierte Nutzdatei. Nach Prüfung des Dokumentationsarchiv und der enthaltenen Nutzdateien wird der Importstatus und ggf. Fehlermeldungen an den Einsender gesendet. Diese sind als einfacher Text in der KV-Connect Nachricht "Importstatus" enthalten. Welcher Importstatus möglich sind, ist den jeweiligen Anforderungskatalogen gemäß [Med\_Dok] zu entnehmen.

Neben dem Importstatus sind weitere Informationen enthalten:

- Für QSMG, QSKE und QSHLT:
	- ID (GUID) der eingesendeten Nutzdatei
	- LANR
	- BSNR
	- Jahr
- Für QSHGV und QSHGVK:
	- ID (GUID) der eingesendeten Nutzdatei
	- LANR
	- BSNR
	- Patienten-ID
	- Untersuchungsdatum

**[eDokuSN020] Der Importstatus MUSS in Form einer reinen Textnachricht erfolgen.** 

## <span id="page-16-0"></span>**3.3 Struktur der Nachricht eDokumentation "Lieferung"**

#### <span id="page-16-1"></span>3.3.1 Struktur der Nachricht eDokumention "Lieferung"

Alle Lieferungen sind äußerlich ähnlich aufgebaut. Sie bestehen aus einem Nachrichten-Header mit Metainformationen und einem Nachrichten-Body. Die Gesamtnachricht vor dem Verschlüsseln ist als "Conten t-Type: multipart/mixed" angelegt und enthält die zu übermittelnden erlaubten Datenpakete technisch gesehen als Anhänge.

#### **Abbildung 3: Struktur eDokumentation "Lieferung"**

```
Content-Type: multipart/mixed; boundary="------------080807020509080601050908"
This is a multi-part message in MIME format.
--------------080807020509080601050908
Content-Type: text/plain; charset=utf-8
Content-Transfer-Encoding: 8bit
menschenlesbarer Teil des Bodys eDokumentation "Lieferung"
--------------080807020509080601050908
Content-Type: application/xml; name="begleitdatei.xml"
Content-Transfer-Encoding: base64
Content-Disposition: attachment; filename="begleitdatei.xml"
Content-Description: eDoku-Begleitdatei
PD94bWwgdmVyc2lvbj0iMS4wIiBlbmNvZGluZz0iVVRGLTgiPz4NCjxlaW5saWVmZXJ1bmcgeHNp
OnNjaGVtYUxvY2F0aW9uPSJodHRwOi8vd3d3Lmt2LXRlbGVtYXRpay5kZS8xLUNsaWNrL01lbGR1
bmdfRWlubGllZmVydW5nLzEuMC4wIC4uL1NjaGVtYS9LVlRBX0VpbmxpZWZlcnVuZ19lRG9rdV8x
...
--------------080807020509080601050908
Content-Type: application/octet-stream; 
name="987654321_20030310100200_1_OSMG.zip.xkm"
Content-Transfer-Encoding: base64
Content-Disposition: attachment; filename="987654321_20030310100200_1_QSMG.zip.xkm"
Content-Description: eDoku-Archiv
XJ6dG51bW1lci9CU05SOiAwMTAxMDAzMDAgICAgICAgICAgICAgIA0KRXJzdGVsbHVuZ3Nk
YXR1bTogMTguMDkuMjAxNSAxMTowNjowMSAgIA0KUGFrZXQgMS8xICAgICAgICAgICAgICAg
ICAgICAgICAgICAgICAgIA0KDQoqWEtNKg0KMS4yNiAgDQoxICAgIA0KMSAgICANCjcgDQox
DQowDQog..
```
Dieser gesamte MIME-Block ist die Basis der nun folgenden Signatur.

#### <span id="page-17-0"></span>3.3.2 Implementierungsbemerkung

Die nächsten Schritte, die Signatur des Gesamtinhalts sowie die Verschlüsselung der Nachricht kann bei Verwendung des KV-Connect Clients diesem überlassen werden. Bei der Implementierung der REST-Schnittstelle durch das Softwarehaus müssen alle diese Schritte selbst implementiert werden. Der KV-Connect Client darf gemäß [KVC-Anb] nur in einer von der kv.digital GmbH unterstützten Version verwendet werden.

#### <span id="page-17-1"></span>3.3.3 Die Struktur des signierten S/MIME-Nachrichteninhalts

Aus der so erzeugten MIME-Datei wird im nächsten Prozessschritt durch Hinzufügen einer S/MIME-Signatur die Transportsicherung erzeugt. Dabei ist die Signatur als detached-PKCS#7-Signatur auszuführen. Für die Signatur ist ein Signaturzertifikat und der dazu gehörige private Schlüssel erforderlich. Beides wird nach der Anmeldung an KV-Connect erzeugt. Zum Schlüsselhandling wird auf die Dokumentation von KV-Connect allgemein verwiesen. Im Ergebnis entsteht eine S/MIME-Datei mit folgendem Aufbau:

```
Abbildung 4: Struktur signierte S/MIME-Nachricht
MIME-Version: 1.0
Content-Type: multipart/signed; protocol="application/pkcs7-signature"; 
micalg=sha-256;
boundary="------------ms060308000506080109010903"
This is a cryptographically signed message in MIME format.
--------------ms060308000506080109010903
Content-Type: multipart/mixed;
boundary="------------080807020509080601050908"
This is a multi-part message in MIME format.
--------------080807020509080601050908
Content-Type: text/plain; charset=utf-8
Content-Transfer-Encoding: 8bit
menschenlesbarer Teil des Bodys eDokumentation "Lieferung"
--------------080807020509080601050908
Content-Type: application/xml; name="begleitdatei.xml"
Content-Transfer-Encoding: base64
Content-Disposition: attachment; filename="begleitdatei.xml"
Content-Description: eDoku-Begleitdatei
PD94bWwgdmVyc2lvbj0iMS4wIiBlbmNvZGluZz0iVVRGLTgiPz4NCjxlaW5saWVmZXJ1bmcgeHNp
OnNjaGVtYUxvY2F0aW9uPSJodHRwOi8vd3d3Lmt2LXRlbGVtYXRpay5kZS8xLUNsaWNrL01lbGR1
bmdfRWlubGllZmVydW5nLzEuMC4wIC4uL1NjaGVtYS9LVlRBX0VpbmxpZWZlcnVuZ19lRG9rdV8x
...
--------------080807020509080601050908
Content-Type: application/octet-stream; 
name="987654321_20030310100200_1_QSMG.zip.xkm"
Content-Transfer-Encoding: base64
Content-Disposition: attachment; filename="987654321_20030310100200_1_QSMG.zip.xkm"
Content-Description: eDoku-Archiv
XJ6dG51bW1lci9CU05SOiAwMTAxMDAzMDAgICAgICAgICAgICAgIA0KRXJzdGVsbHVuZ3Nk
YXR1bTogMTguMDkuMjAxNSAxMTowNjowMSAgIA0KUGFrZXQgMS8xICAgICAgICAgICAgICAg
ICAgICAgICAgICAgICAgIA0KDQoqWEtNKg0KMS4yNiAgDQoxICAgIA0KMSAgICANCjcgDQox
DQowDQog..
--------------080807020509080601050908
Content-Type: application/pkcs7-signature; name=smime.p7s; smime-type=signed-data
Content-Transfer-Encoding: base64
```
Content-Disposition: attachment; filename="smime.p7s"

Content-Description: S/MIME Cryptographic Signature

MIAGCSqGSIb3DQEHAqCAMIACAQExDzANBglghkgBZQMEAgEFADCABgkqhkiG9w0BBwEAAKCAMIIE /DCCAuSgAwIBAgIIcjzqjNuvV38wDQYJKoZIhvcNAQENBQAwTzEkMCIGA1UEAwwbS1YgVGVsZW1h dGlrIEdtYkggVXNlciBDQSAxMRowGAYDVQQKDBFLViBUZWxlbWF0aWsgR21iSDELMAkGA1UEBhMC REUwHhcNMTcwMzA4MD

--------------080807020509080601050908--

Für die Signatur ist bei KV-Connect der Hash-Algorithmus SHA-256 vorgeschrieben.

**[eDokuSM030] Jedes System, das eDokumenation "Lieferung" versendet, MUSS den erzeugten MIME-BLOB für den Absender nach den Regeln von KV-Connect signieren.**

#### <span id="page-19-0"></span>3.3.4 Die Struktur der verschlüsselten S/MIME-Nachricht

Die bis zu diesem Schritt erzeugten S/MIME-Datei wird im nächsten Schritt verschlüsselt. Dazu ist das Zertifikat des Empfängers erforderlich. KV-Connect bietet zahlreiche Funktionen zum Umgang mit und zum Suchen von Zertifikaten von möglichen Empfängern. Eine KV-Connect Nachricht sollte immer mindestens für den Empfänger und für den Absender verschlüsselt sein. Die Verschlüsselung für den Empfänger ist selbstverständlich, die Verschlüsselung für den Absender dient dazu, dass der Versender selbst gegebenenfalls seine eigene Nachricht auch wieder lesen kann. Die Mindestanforderung ist jedoch die Verschlüsselung für den Empfänger. Durch die Verschlüsselung entsteht ein S/MIME-File mit relativ einfacher Struktur, bei der die beiden oben verfolgten Fälle nicht mehr unterscheidbar sind:

#### **Abbildung 5: Struktur verschlüsselte S/MIME-Nachricht**

```
Content-Type: application/pkcs7-mime; smime-type=enveloped-data; name="smime.p7m"
Content-Transfer-Encoding: base64
Content-Disposition: attachment; filename="smime.p7m"
Content-Description: Mit S/MIME verschluesselte Nachricht
MIAGCSqGSIb3DQEHA6CAMIACAQAxggF+MIIBegIBADBiMFwxCzAJBgNVBAYTAkRFMRYwFAYD
VQQKDA1tZWRpc2lnbiBHbWJIMRQwEgYDVQQLDAtUZXN0YmV0cmllYjEfMB0GA1UEAwwWREVN
....
....
FUSTD3KIG+AEKLfPFcpxZz4ddVydDirGJL0h0gpDUtTPGevn15Em3DRsGpKAktfrgsAEGIAk
```
tLSVyC2wgjSJpAAy+RWc7aTqaFezKQAAAAAAAAAAAAA=

Der verschlüsselte Inhalt der oben gezeigten Dateien ist eine von außen gesehen unstrukturierte binäre Datei, die zur Übertragung Base64-kodiert wird. Mit den gezeigten Metainformationen entsteht eine S/MIME-Datei, die von geeigneter Software als Container mit verschlüsseltem Content erkannt wird.

**[eDokuSM031] Jedes System, das eDokumentation "Lieferung" versendet, MUSS die KV-Connect Adresse der zuständigen DAS aus der SDKVCA [KVCA\_Dienste\_Adressen] bestimmen und den erzeugten S/MIME-BLOB für diese verschlüsseln.**

#### <span id="page-20-0"></span>3.3.5 Die Struktur der KV-Connect Nachricht

Die in den bisherigen Schritten erzeugte S/MIME-Datei muss vor ihrem Versand mit weiteren Informationen angereichert werden, um beim Empfänger anzukommen und dort zielgerichtet verarbeitet werden zu können. Dazu muss ein Nachrichten-Header vorangestellt werden, der die benötigten Angaben zur Transaktion enthält:

## **Abbildung 6: Struktur KV-Connect Nachricht** Date: Mon, 26 Mar 2018 15:48:36 +0200 From: Thomas.Mustermann.KVXY@kv-safenet.de MIME-Version: 1.0 To: KVXY@kv-safenet.de Message-ID: <**20141014104657**.703@kv-safenet.de> Subject: eDokumentation-QSMG;Lieferung;V2.0 X-KVC-Dienstkennung: eDokumentation-QSMG;Lieferung;V2.0 X-KVC-Sendersystem: Beispiel-SYS;V3.78 Content-Type: application/pkcs7-mime; smime-type=enveloped-data; name="smime.p7m" Content-Transfer-Encoding: base64 Content-Disposition: attachment; filename="smime.p7m" Content-Description: Mit S/MIME verschluesselte Nachricht MIAGCSqGSIb3DQEHA6CAMIACAQAxggF+MIIBegIBADBiMFwxCzAJBgNVBAYTAkRFMRYwFAYD VQQKDA1tZWRpc2lnbiBHbWJIMRQwEgYDVQQLDAtUZXN0YmV0cmllYjEfMB0GA1UEAwwWREVN .... .... FUSTD3KIG+AEKLfPFcpxZz4ddVydDirGJL0h0gpDUtTPGevn15Em3DRsGpKAktfrgsAEGIAk tLSVyC2wgjSJpAAy+RWc7aTqaFezKQAAAAAAAAAAAAA=

Die auf diese Weise vervollständigte Struktur kann als E-Mail-Datei (Endung: .eml) abgelegt, direkt an einen Mail-Server weiter geleitet und von den üblichen Mail-Programmen importiert und verarbeitet werden.

#### <span id="page-20-1"></span>Nachrichten-Header

Für die Nachrichten-Header der eDokumentation "Lieferung" gelten folgende Festlegungen:

**[eDokuSM032] Der Nachrichten-Header MUSS ein Attribut "X-KVC-Dienstkennung:", in Abhängigkeit von der Dokumentation, zu der ein Datenpaket übermittelt wird, enthalten.**

**[eDokuSM033] Der Nachrichten-Header MUSS ein Attribut "X-KVC-Sendersystem" entsprechend [KVC-Anb] enthalten.**

**[eDokuSM034] Der Nachrichten-Header MUSS ein Attribut "Subject:" enthalten. Der Inhalt von "Subject:" MUSS identisch mit der "X-KVC-Dienstkennung:" sein.**

#### <span id="page-20-2"></span>Attribute der zulässigen Datenpakete

Für die Attribute, der in einer eDokumentation "Lieferung" versendeten Dateien gelten folgende Festlegungen:

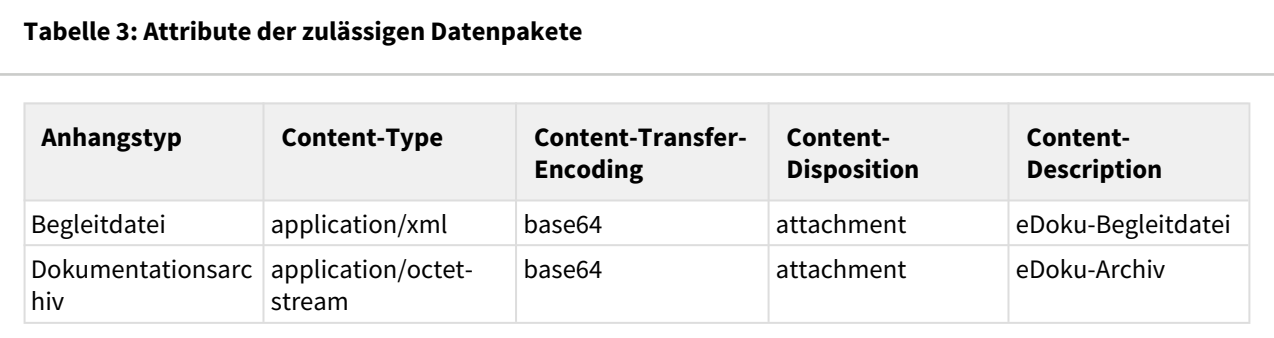

**[eDokuSM035] Jede eDokumentation "Lieferung" MUSS genau ein MIME-Segment mit der Begleitdatei enthalten. Das Segment MUSS die oben aufgeführten Metainformationen enthalten (Content-Type, Content-Transfer-Encoding, Content-Disposition sowie Content-Description).**

**[eDokuSM036] Jede eDokumentation "Lieferung" MUSS genau ein MIME-Segment mit dem Dokumentationsarchiv enthalten. Das Segment MUSS die oben aufgeführten Metainformationen enthalten (Content-Type, Content-Transfer-Encoding, sowie Content-Disposition sowie Content-Description).**

<span id="page-21-0"></span>Der Body der eDokumentation "Lieferung"

Der menschenlesbare Teil des Nachrichten-Bodys der eDokumentation "Lieferung" ist fachlich gesehen stets leer zu halten, sämtliche Inhalte sind in den zulässigen Datenpaketen enthalten.

Falls der Sender seine eDokumentation "Lieferung" mit nicht-fachlichen Inhalten versehen möchte, ist als Content-Type ausschließlich "text/plain" mit dem Zeichensatz "UTF-8" erlaubt.

**[eDokuSM037] Der Nachrichten-Body der eDokumentation "Lieferung" MUSS mit "text/plain" in Zeichencodierung "UTF-8" gefüllt sein.**

## <span id="page-21-1"></span>**3.4 Struktur der Nachricht "MDN"**

Um den einsendenden Arzt darüber zu informieren, dass seine eDokumentation "Lieferung" bei der DAS eingegangen ist, kann von der DAS eine "Message Disposition Notification" (MDN) als Eingangsbestätigung versendet werden, wenn sie vom Sender der eDokumentation "Lieferung" angefordert wurde. Der einsendende Arzt erhält damit eine Bestätigung über die erfolgte Übermittlung der Nachricht; er weiß jedoch nicht, ob die DAS die Nachricht auch gelesen hat oder die übermittelten Daten bereits geprüft hat.

Eine detaillierte Beschreibung der Anforderungen an eine MDN befindet sich im Dokument "[Spezifikation](https://partnerportal.kv-telematik.de/pages/viewpage.action?pageId=26150264)  [MDN \(anwendungsübergreifend\)](https://partnerportal.kv-telematik.de/pages/viewpage.action?pageId=26150264)".

Im Folgenden werden die anwendungsspezifischen Anforderungen der MDNs für den Kontext der vorliegenden Spezifikation eDokumentation definiert:

**[eDokuSM040] Das Element "X-KVC-Dienstkennung:" MUSS in Abhängigkeit von der Dokumentation, zu der eine MDN übermittelt wird, im Header der MDN eingerichtet sein.**

**[eDokuSM041] Das Element "X-KVC-Sendersystem:" MUSS im Header der MDN entsprechend [KVC-Anb] enthalten sein.**

**[eDokuSM042] Das Element "Subject" MUSS im Header der MDN eingerichtet sein und MUSS identisch mit der "X-KVC-Dienstkennung:" sein.**

**[eDokuSM043] Der Nachrichten-Header MUSS ein Attribut "In-Reply-To" mit der Message-ID enthalten, auf die sich diese MDN bezieht.**

## <span id="page-22-0"></span>**3.5 Struktur der Nachricht "Importstatus"**

#### <span id="page-22-1"></span>3.5.1 Struktur der Nachricht "Importstatus"

Der Einsender einer eDokumentation "Lieferung" wird in Form des Importstatus darüber informiert, ob sein eingereichtes Dokumentationsarchiv angenommen wurde oder noch fehlerhaft ist.

**[eDokuSN050] Für jede eDokumentation "Lieferung" wird genau ein Importstatus von der DAS erstellt und versendet.**

Die Nachricht "Importstatus" besteht aus einem Nachrichten-Header mit Metainformationen und einem Nachrichten-Body. Die Gesamtnachricht vor dem Verschlüsseln ist als "Content-Type: text/plain" angelegt.

#### **Abbildung 7: Struktur eDokumentation "Importstatus"**

```
Content-Type: text/plain; charset=utf-8
Content-Transfer-Encoding: 8bit
```
Die Jahresstatistik gemäß Qualitätssicherungsvereinbarung Kapselendoskopie wurde erfolgreich importiert. Status: OK GUID: fb8277f1-fc63-4d1b-ac43-d278a1fd3f87 LANR: 555333222 (N)BSNR: 123456789 Jahr: 2016

Dieser gesamte MIME-Block ist die Basis der nun folgenden Signatur.

#### <span id="page-22-2"></span>3.5.2 Implementierungsbemerkung

Die nächsten Schritte, die Signatur des Gesamtinhalts sowie die Verschlüsselung der Nachricht kann bei Verwendung des KV-Connect Clients diesem überlassen werden. Bei der Implementierung der REST-Schnittstelle durch das Softwarehaus müssen alle diese Schritte selbst implementiert werden. Der KV-Connect Client darf gemäß [KVC-Anb] nur in einer von der kv.digital GmbH unterstützten Version verwendet werden.

#### <span id="page-23-0"></span>3.5.3 Die Struktur des signierten S/MIME-Nachrichteninhalts

Aus der so erzeugten MIME-Datei wird im nächsten Prozessschritt durch Hinzufügen einer S/MIME-Signatur die Transportsicherung erzeugt. Dabei ist die Signatur als detached-PKCS#7-Signatur auszuführen. Für die Signatur ist ein Signaturzertifikat und der dazu gehörige private Schlüssel erforderlich. Beides wird nach der Anmeldung an KV-Connect erzeugt. Zum Schlüsselhandling wird auf die Dokumentation von KV-Connect allgemein verwiesen. Im Ergebnis entsteht eine S/MIME-Datei mit folgendem Aufbau:

#### **Abbildung 8: Struktur signierte S/MIME-Nachricht**

```
MIME-Version: 1.0
Content-Type: multipart/signed; 
protocol="application/pkcs7-signature"; micalg=sha-256; 
boundary="------------ms060308000506080109010903"
This is a cryptographically signed message in MIME format.
--------------ms060308000506080109010903
Content-Type: multipart/mixed;
boundary="------------080807020509080601050908"
            This is a multi-part message in MIME format.
--------------080807020509080601050908
Content-Type: text/plain; charset=utf-8
Content-Transfer-Encoding: 8bit
Die Jahresstatistik gemäß Qualitätssicherungsvereinbarung Kapselendoskopie wurde 
erfolgreich importiert. Status: OK
GUID: fb8277f1-fc63-4d1b-ac43-d278a1fd3f87
LANR: 555333222
(N)BSNR: 123456789
Jahr: 2016
--------------080807020509080601050908
Content-Type: application/pkcs7-signature; name=smime.p7s; smime-type=signed-data
Content-Transfer-Encoding: base64
Content-Disposition: attachment; filename="smime.p7s"
Content-Description: S/MIME Cryptographic Signature
MIAGCSqGSIb3DQEHAqCAMIACAQExDzANBglghkgBZQMEAgEFADCABgkqhkiG9w0BBwEAAKCAMIIE
/DCCAuSgAwIBAgIIcjzqjNuvV38wDQYJKoZIhvcNAQENBQAwTzEkMCIGA1UEAwwbS1YgVGVsZW1h
dGlrIEdtYkggVXNlciBDQSAxMRowGAYDVQQKDBFLViBUZWxlbWF0aWsgR21iSDELMAkGA1UEBhMC
REUwHhcNMTcwMzA4MD
```
--------------080807020509080601050908--

Für die Signatur ist bei KV-Connect der Hash-Algorithmus SHA-256 vorgeschrieben. Äquivalent zu der Beschreibung des MIME-Körpers entsteht aus der zweiten Form der MIME-Realisierung folgende S/MIME-Darstellung:

#### **[eDokuSM051] Jedes System, das Importstatus versendet, MUSS den erzeugten MIME-BLOB für den Absender nach den Regeln von KV-Connect signieren.**

#### <span id="page-24-0"></span>3.5.4 Die Struktur der verschlüsselten S/MIME-Nachricht

Die bis zu diesem Schritt erzeugten S/MIME-Datei wird im nächsten Schritt verschlüsselt. Dazu ist das Zertifikat des Empfängers erforderlich. KV-Connect bietet zahlreiche Funktionen zum Umgang mit und zum Suchen von Zertifikaten von möglichen Empfängern. Eine KV-Connect-Nachricht sollte immer mindestens für den Empfänger und für den Absender verschlüsselt sein. Die Verschlüsselung für den Empfänger ist selbstverständlich, die Verschlüsselung für den Absender dient dazu, dass der Versender selbst gegebenenfalls seine eigene Nachricht auch wieder lesen kann. Die Mindestanforderung ist jedoch die Verschlüsselung für den Empfänger. Durch die Verschlüsselung entsteht ein S/MIME-File mit relativ einfacher Struktur, bei der die beiden oben verfolgten Fälle nicht mehr unterscheidbar sind:

#### **Abbildung 9: Struktur verschlüsselte S/MIME-Nachricht**

```
Content-Type: application/pkcs7-mime; smime-type=enveloped-data; name="smime.p7m"
Content-Transfer-Encoding: base64
Content-Disposition: attachment; filename="smime.p7m"
Content-Description: Mit S/MIME verschluesselte Nachricht
```
MIAGCSqGSIb3DQEHA6CAMIACAQAxggF+MIIBegIBADBiMFwxCzAJBgNVBAYTAkRFMRYwFAYD VQQKDA1tZWRpc2lnbiBHbWJIMRQwEgYDVQQLDAtUZXN0YmV0cmllYjEfMB0GA1UEAwwWREVN

.... ....

FUSTD3KIG+AEKLfPFcpxZz4ddVydDirGJL0h0gpDUtTPGevn15Em3DRsGpKAktfrgsAEGIAk tLSVyC2wgjSJpAAy+RWc7aTqaFezKQAAAAAAAAAAAAA=

Der verschlüsselte Inhalt der oben gezeigten Dateien ist eine von außen gesehen unstrukturierte binäre Datei, die zur Übertragung Base64-kodiert wird. Mit den gezeigten Metainformationen entsteht eine S/MIME-Datei, die von geeigneter Software als Container mit verschlüsseltem Content erkannt wird.

**[eDokuSM052] Jedes System, das Importstatus versendet, MUSS den erzeugten S/MIME-BLOB für den jeweiligen Einsender verschlüsseln.**

#### <span id="page-24-1"></span>3.5.5 Die Struktur der KV-Connect Nachricht

Die in den bisherigen Schritten erzeugte S/MIME-Datei muss vor ihrem Versand mit weiteren Informationen angereichert werden, um beim Empfänger anzukommen und dort zielgerichtet verarbeitet werden zu können. Dazu muss ein Nachrichten-Header vorangestellt werden, der die benötigten Angaben zur Transaktion enthält:

#### **Abbildung 10: Struktur KV-Connect Nachricht**

```
Date: Mon, 9 Apr 2018 15:48:36 +0200
From: KVXY@kv-safenet.de
MIME-Version: 1.0
To: Thomas.Mustermann.KVXY@kv-safenet.de 
Message-ID: <20141014104657.703@kv-safenet.de>
Subject: eDokumentation-QSKE;Status;V2.0 
X-KVC-Dienstkennung: eDokumentation-QSKE;Status;V2.0 
X-KVC-Sendersystem: DAS-SYS;V3.78
In-Reply-To: <20141016110057.256@kv-safenet.de>
Content-Type: application/pkcs7-mime; smime-type=enveloped-data; name="smime.p7m"
Content-Transfer-Encoding: base64
Content-Disposition: attachment; filename="smime.p7m"
Content-Description: Mit S/MIME verschluesselte Nachricht
MIAGCSqGSIb3DQEHA6CAMIACAQAxggF+MIIBegIBADBiMFwxCzAJBgNVBAYTAkRFMRYwFAYD
```

```
VQQKDA1tZWRpc2lnbiBHbWJIMRQwEgYDVQQLDAtUZXN0YmV0cmllYjEfMB0GA1UEAwwWREVN
....
....
FUSTD3KIG+AEKLfPFcpxZz4ddVydDirGJL0h0gpDUtTPGevn15Em3DRsGpKAktfrgsAEGIAk
tLSVyC2wgjSJpAAy+RWc7aTqaFezKQAAAAAAAAAAAAA=
```
Die auf diese Weise vervollständigte Struktur kann als E-Mail-Datei (Endung: .eml) abgelegt, direkt an einen Mail-Server weiter geleitet und von den üblichen Mail-Programmen importiert und verarbeitet werden.

#### <span id="page-25-0"></span>Nachrichten-Header

Für die Nachrichten-Header des Importstatus gelten folgende Festlegungen:

**[eDokuSM053] Der Nachrichten-Header MUSS ein Attribut "X-KVC-Dienstkennung:", in Abhängigkeit von der Dokumentation, zu der ein Importstatus übermittelt wird, enthalten.**

**[eDokuSM054] Der Nachrichten-Header MUSS ein Attribut "X-KVC-Sendersystem" entsprechend [KVC-Anb] enthalten.**

**[eDokuSM055] Der Nachrichten-Header MUSS ein Attribut "In-Reply-To" mit der Original-Message-ID (Message-ID der eingesendeten eDokumentation "Lieferung") enthalten, auf die sich der Importstatus bezieht.**

**[eDokuSM056] Der Nachrichten-Header MUSS ein Attribut "Subject:" enthalten. Der Inhalt von "Subject:" MUSS identisch mit der "X-KVC-Dienstkennung" sein.**

#### <span id="page-25-1"></span>Der Body des "Importstatus"

Der menschenlesbare Teil des Nachrichten-Bodys des Importstatus wird von "Text" gebildet. Als Content-Type ist ausschließlich "text/plain" mit dem Zeichensatz "UTF-8" erlaubt.

**[eDokuSM057] Der Nachrichten-Body der eDokumentation "Importstatus" MUSS mit** *"***text/plain***"* **in Zeichencodierung "UTF-8" gefüllt sein.**

# <span id="page-26-0"></span>**4 Spezifikation der Datenübermittlung**

## <span id="page-26-1"></span>**4.1 Vorbedingungen**

Die fachlichen Inhalte sind erzeugt und für den Versand freigegeben.

## <span id="page-26-2"></span>**4.2 Festlegung des Empfängers bei eDokumentation "Lieferung"**

Die Empfänger der Nachrichten ist die DAS.

Die KV-Connect Adressen der DAS, die die Annahme von eDokumentationen über KV-Connect akzeptieren, sind in der SDKVCA [KVCA\_Dienste\_Adressen] hinterlegt.

**[eDokuSN060] Das System MUSS die KV-Connect Adresse der zuständigen DAS anhand der Betriebs- (BSNR) oder Nebenbetriebsstättennummer (NBSNR) aus der SDKVCA [KVCA\_Dienste\_Adressen] bestimmen.**

Die Verschlüsselungszertifikate der Adressaten dürfen nicht gespeichert werden. Es besteht die Möglichkeit, dass sich zwischen zwei KV-Connect Nachrichten die Zertifikate des Adressaten ändern. Im Fall eines Rückrufs infolge Korrumpierung oder der Anforderung eines neuen Zertifikats (vor dem Ablauf der Gültigkeit) könnte zu einer derartigen Situation führen. In diesem Fall muss immer das neueste Zertifikat benutzt werden. Beim lokalen Speichern eines Zertifikats kann es also zu Problemen kommen, die vermieden werden, sofern das gültige Zertifikat zu einer bekannten Adresse immer aktuell mit den Werkzeugen von KV-Connect abgefragt wird.

## <span id="page-26-3"></span>4.2.1 Umgang mit der SDKVCA

Die Stammdatei KVCA (SDKVCA) im XML-Format wird mit dem Update der KBV zur Verfügung gestellt. Aus dieser Stammdatei sind die Informationen über die korrekte Empfängerstelle, abhängig vom KV-Bereich, der Anwendung und der unterstützten Version der Anwendung ablesbar.

#### <span id="page-26-4"></span>4.2.2 Update zur SDKVCA

Mit einem Update zur SDKVCA muss spätestens mit Beginn des neuen Quartals die neue SDKVCA eingesetzt werden.

#### <span id="page-26-5"></span>Ermittlung des Datenempfängers

Zur Ermittlung des korrekten Empfängers sind folgende Kriterien heranzuziehen:

- 1. Der KV-Bereich der abrechnenden Betriebsstätte (<[kvca:institution\\_liste](http://kvcainstitution_liste)><kvca:kv><kvca:id>)
- 2. Die Art der Anwendung und unterstützte Version ([<kvca:anwendung>](http://kvcaanwendung)[<kvca:version](http://kvcaversion)>)

#### **Ermittlung KV-Bereich**

Unter Umständen ist eine automatisierte Zuordnung des KV-Bereichs nicht eindeutig möglich, da in der SDKVCA für die KV-Bereiche nur die OKV-Kennungen angegeben sind. In der BSNR kann dagegen auch eine UKV-Kennung angegeben sein. Mit Hilfe der von KBV bereitgestellten Übersicht der UKV-/ OKV-Kennungen (ftp://ftp.kbv.de/ita-update/Abrechnung/KBV\_ITA\_AHEX\_UKV2OKV\_V01.02.csv [https://update.kbv.de/ita-update/Abrechnung/KBV\\_ITA\\_AHEX\\_UKV2OKV\\_V01.02.csv](https://update.kbv.de/ita-update/Abrechnung/KBV_ITA_AHEX_UKV2OKV_V01.02.csv)[\)](ftp://ftp.kbv.de/ita-update/Abrechnung/KBV_ITA_AHEX_UKV2OKV_V01.02.csv) ist eine Zuordnung möglich.

Spezifikation KV-Connect Anwendungsdienst "eDokumentation" mit KV-Connect

## <span id="page-28-0"></span>**5 Anforderungen an die Software-Systeme**

In diesem Kapitel sind die Anforderungen zusammengestellt, die die beteiligten Softwaresysteme erfüllen müssen. Die Anforderungen sind immer im Kontext der in den vorangegangenen Kapiteln gegebenen Erläuterungen zu verstehen, auch wenn nicht in jedem Einzelfall darauf verwiesen wird.

Zur Verbindlichkeit der Anforderungen: Die Worte "muss", "darf" und "kann" sind gezielt eingesetzt, um die Verbindlichkeit der einzelnen Anforderungen anzugeben. Insbesondere sind "kann"-Anforderungen solche, deren Umsetzung empfohlen wird, um allen beteiligten Systemen und Personen eine möglichst komfortable und sichere Handhabung des Dienstes zu erlauben; sie sind aber nicht zwingend notwendig, um am Anwendungsdienst "eDokumentation" teilnehmen zu können.

## <span id="page-28-1"></span>**5.1 Übergreifende Anforderungen**

Übergreifend sind alle Anforderungen gemäß [KVC-Anb] zu erfüllen.

**[eDoku001] Das System MUSS alle Anforderungen erfüllen, die die übergreifende Anbindung an KV-Connect gemäß [KVC-Anb] betreffen.** 

## <span id="page-28-2"></span>**5.2 Anforderungen an die Systeme zum Empfang von MDNs**

Die Software-Systeme müssen folgende Anforderungen erfüllen, um erfolgreich zertifiziert zu werden:

- Das System muss auf dem Server vorliegende MDNs identifizieren und abholen, und sie dem Anwender in geeigneter Form automatisch oder auf Anforderung anzeigen können.
	- Dazu soll das System eingehende MDNs prüfen, ob sie sich auf den Anwendungsdienst "eDokumentation" beziehen., und die Nachricht, auf die sich die MDN bezieht, als "bestätigt" markieren und dem Anwender die Möglichkeit bieten, sich die (noch) nicht bestätigten Nachrichten anzeigen zu lassen. Der Bezug kann über die Message-ID hergestellt werden.
	- Das System kann die Nachricht, auf die sich die MDN bezieht, als "bestätigt" markieren und dem Anwender die Möglichkeit bieten, sich die (noch) nicht bestätigten Nachrichten anzeigen zu lassen. Der Bezug kann über die Message-ID hergestellt werden.
	- Das System kann dem Anwender die Möglichkeit bieten, sich den Inhalt der MDN (Body der Nachricht) anzeigen zu lassen.

**[eDokuSN070] Das System MUSS auf dem Server vorliegende MDNs identifizieren und diese abholen, und sie dem Anwender in geeigneter Form anzeigen können.**

**[eDokuSN071] Das System KANN die versendete eDokumentation "Lieferung", auf die sich die MDN bezieht, als "bestätigt" markieren und dem Anwender die Möglichkeit bieten, sich die (noch) nicht bestätigten "Lieferungen" anzeigen zu lassen.**

**[eDokuSN072] Das System KANN dem Anwender die Möglichkeit bieten, sich den Inhalt der MDN (Body der Nachricht) anzeigen zu lassen.**

## <span id="page-28-3"></span>**5.3 Anforderungen an die Systeme zum Empfang von Importstatus**

Die Software-Systeme müssen folgende Anforderungen erfüllen, um erfolgreich zertifiziert zu werden:

Das System muss auf dem Server vorliegende Importstatus identifizieren und abholen, und sie dem Anwender in geeigneter Form automatisch oder auf Anforderung anzeigen können.

- Dazu soll das System eingehende Importstatus prüfen, ob sie sich auf den Anwendungsdienst "eDokumentation" beziehen.
- Das System kann dem Anwender die Möglichkeit bieten, sich den Inhalt der Importstatus (Body der Nachricht) anzeigen zu lassen.

**[eDokuSN073] Das System MUSS auf dem Server vorliegende Importstatus identifizieren und diese abholen, und sie dem Anwender in geeigneter Form anzeigen können.** 

**[eDokuSN074] Das System KANN dem Anwender die Möglichkeit bieten, sich den Inhalt des Importstatus (Body der Nachricht) anzeigen zu lassen.**